## EFFECTIVE 1 NOVEMBER 2021

## ALL TRAVEL CLAIMS WILL BE SUBMITTED USING THE SMART VOUCHER (SV) PROGRAM

## Three ways to logon to complete your Smart Voucher

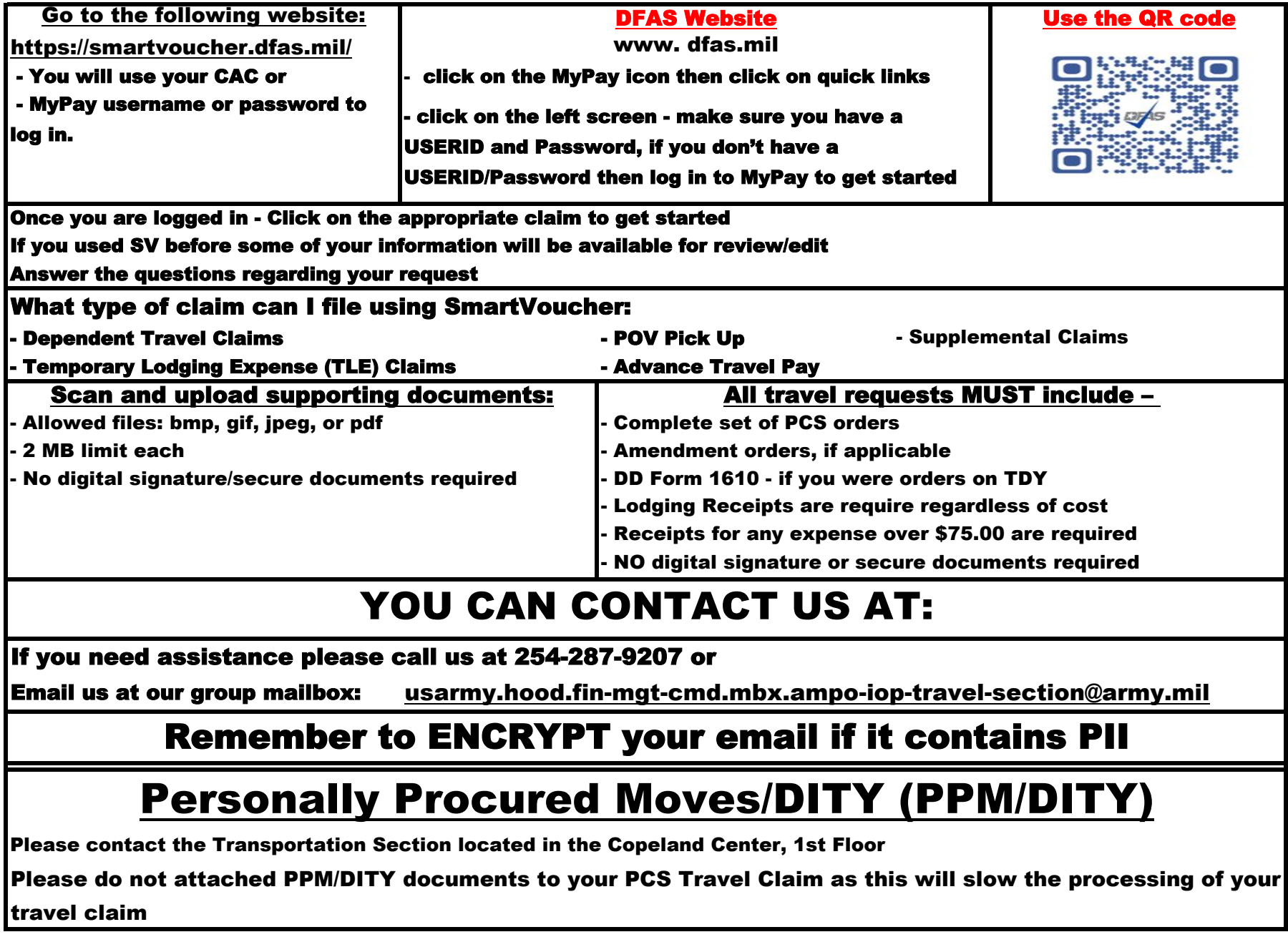